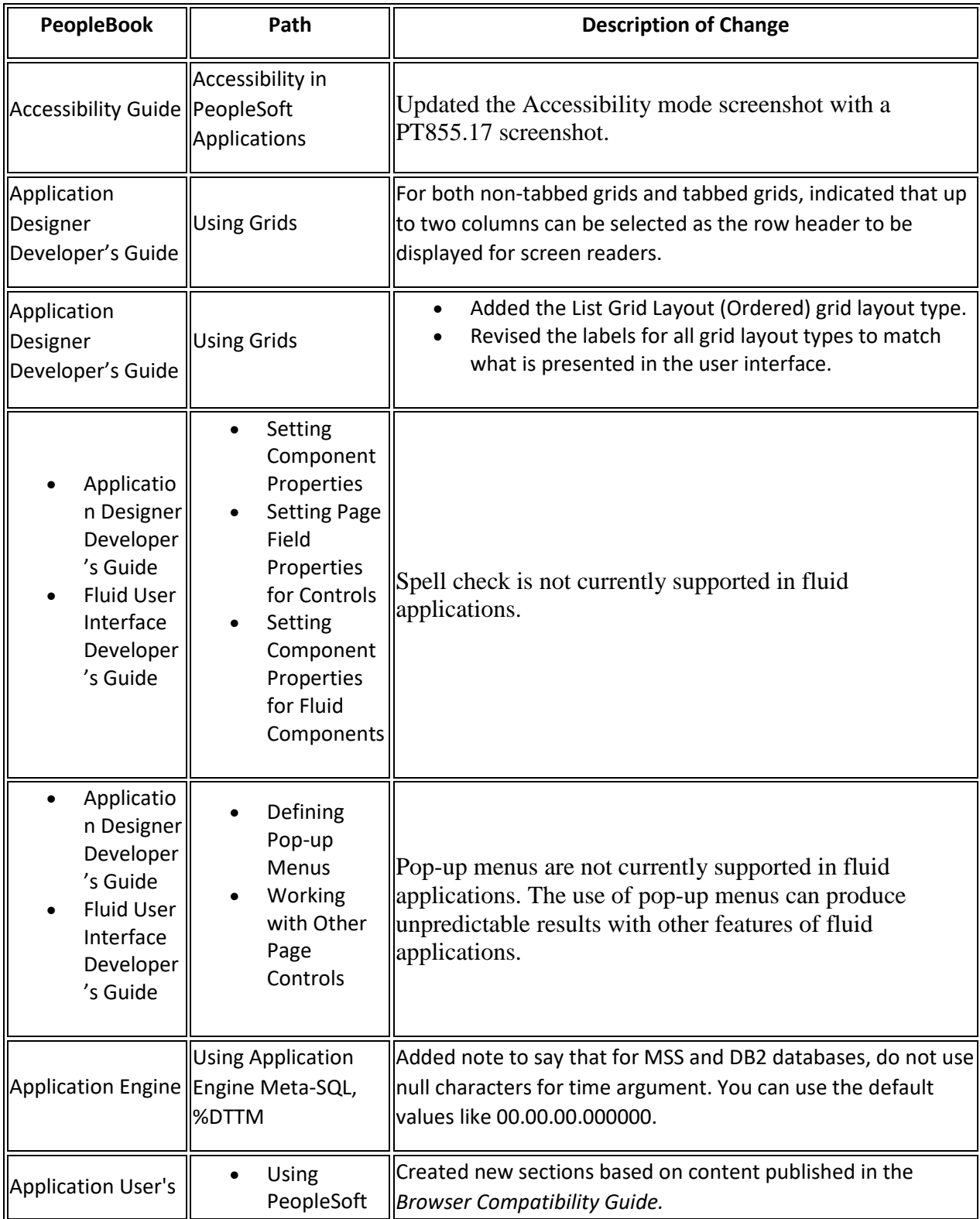

## PeopleTools 8.55 Online Help Updates, October 2017

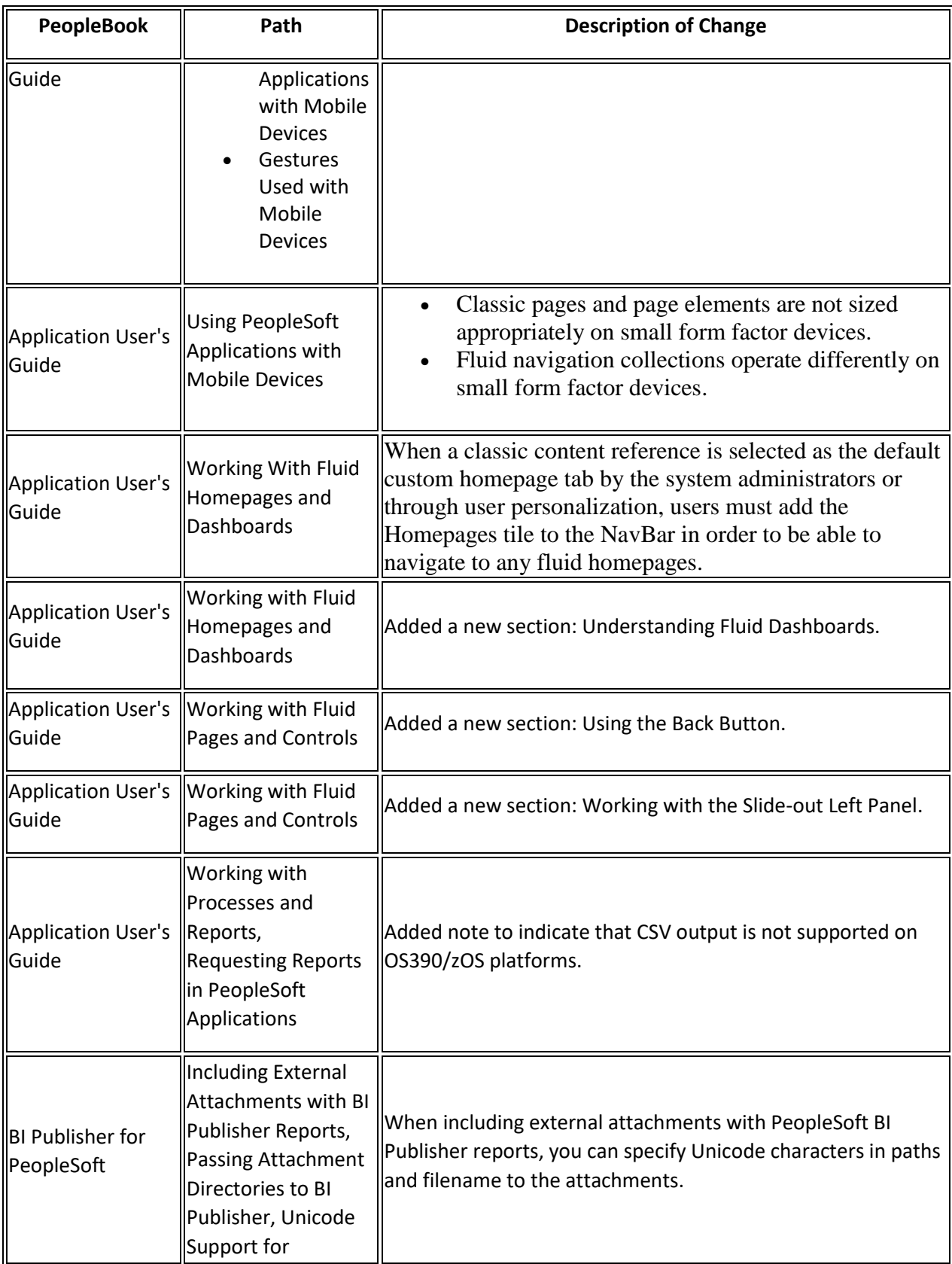

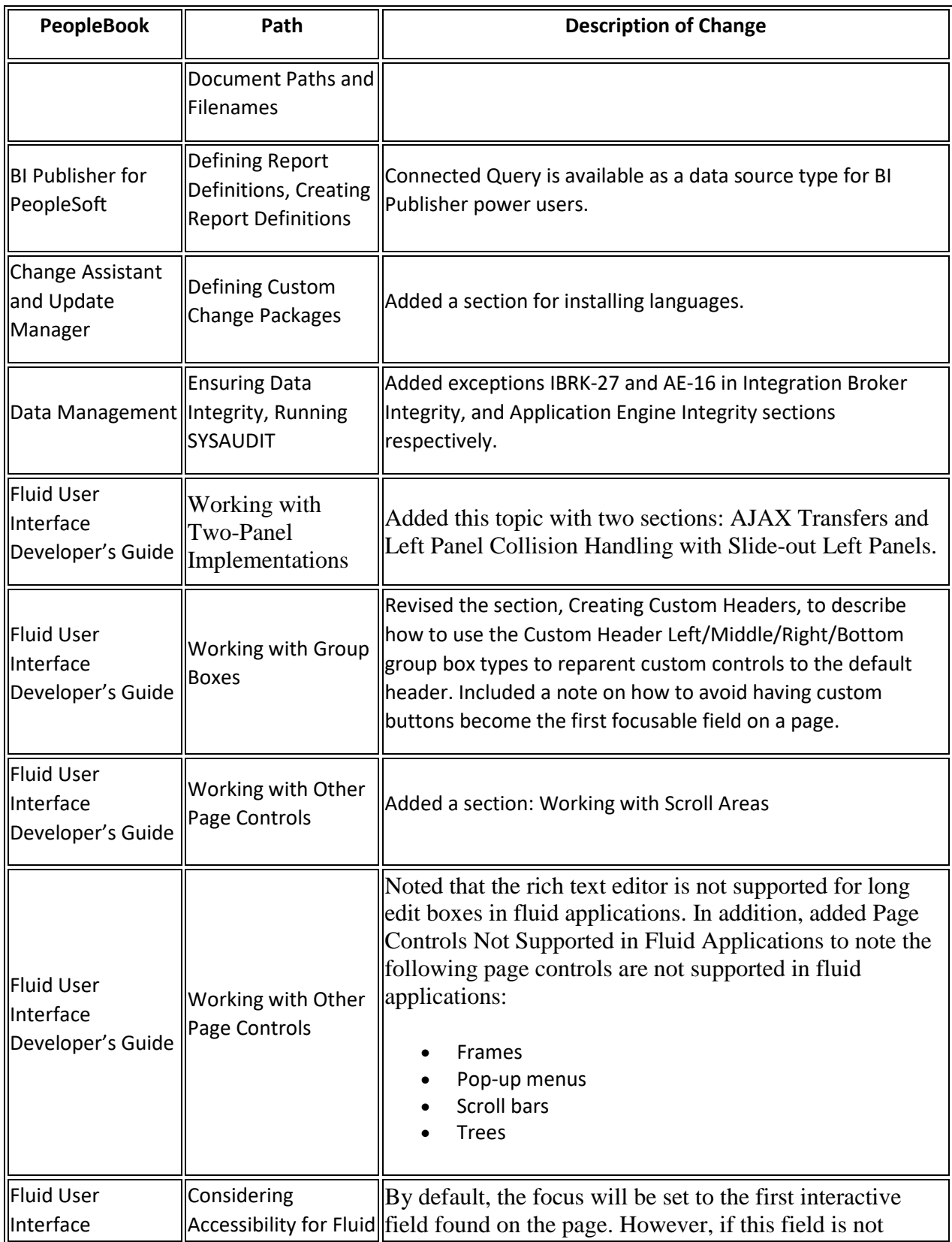

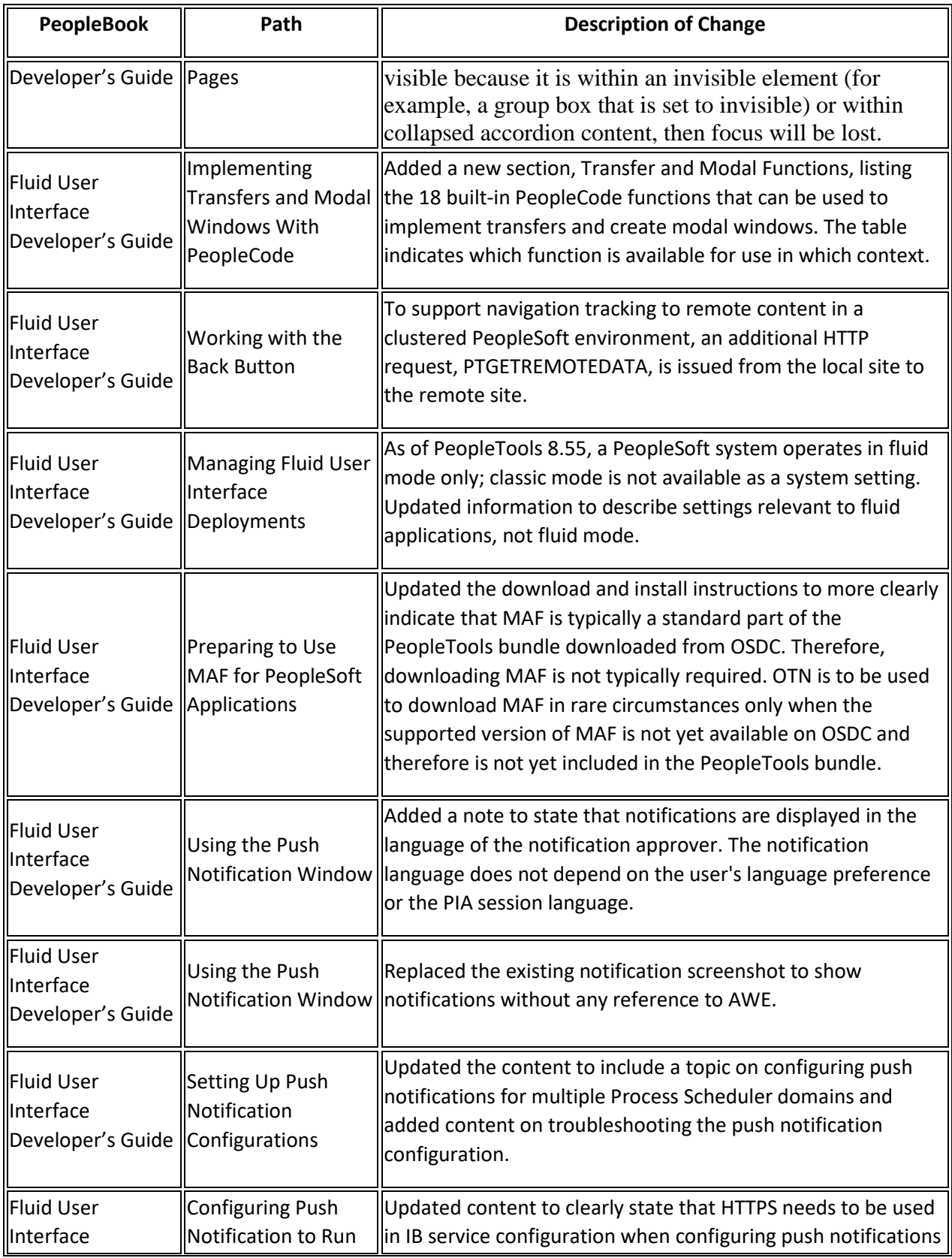

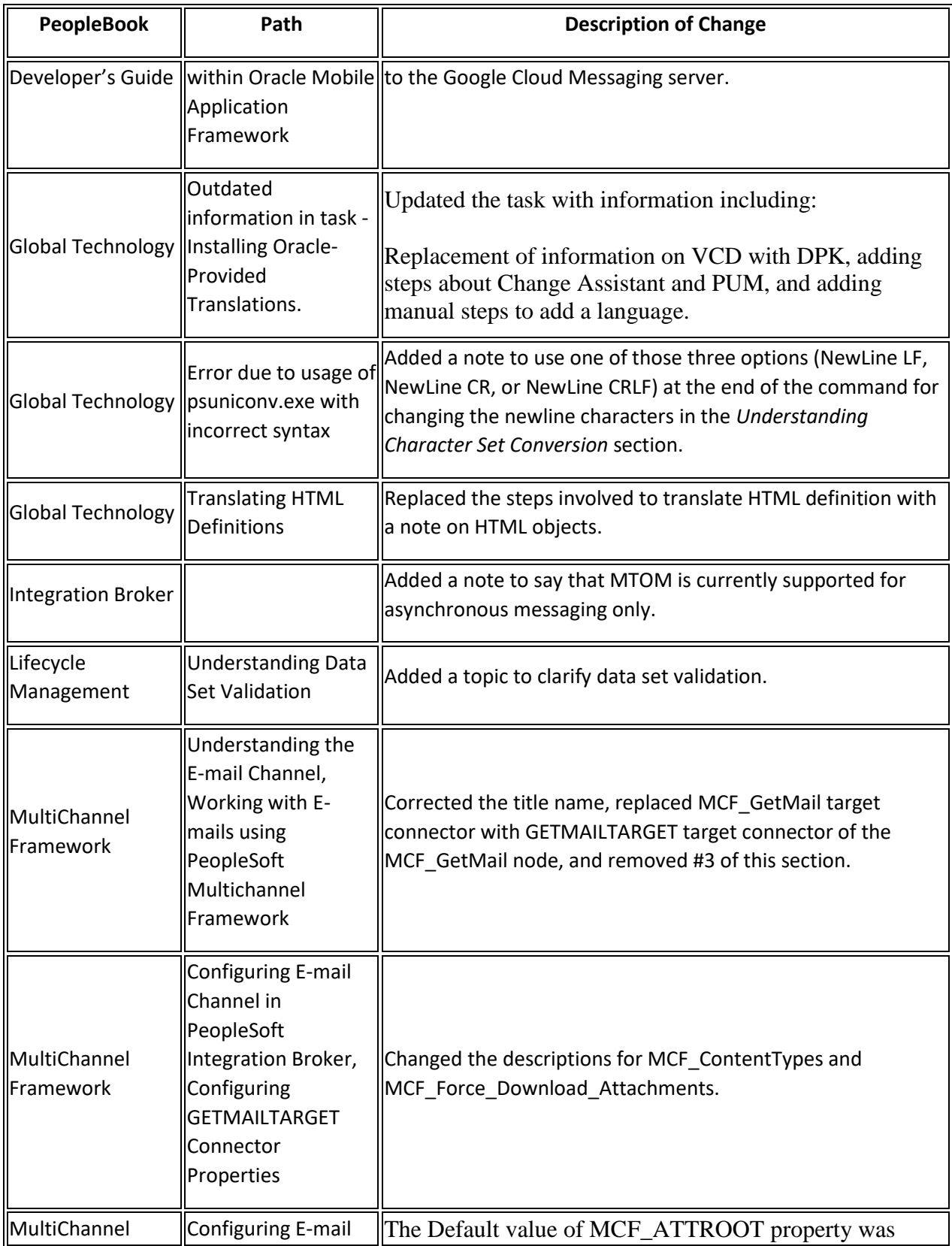

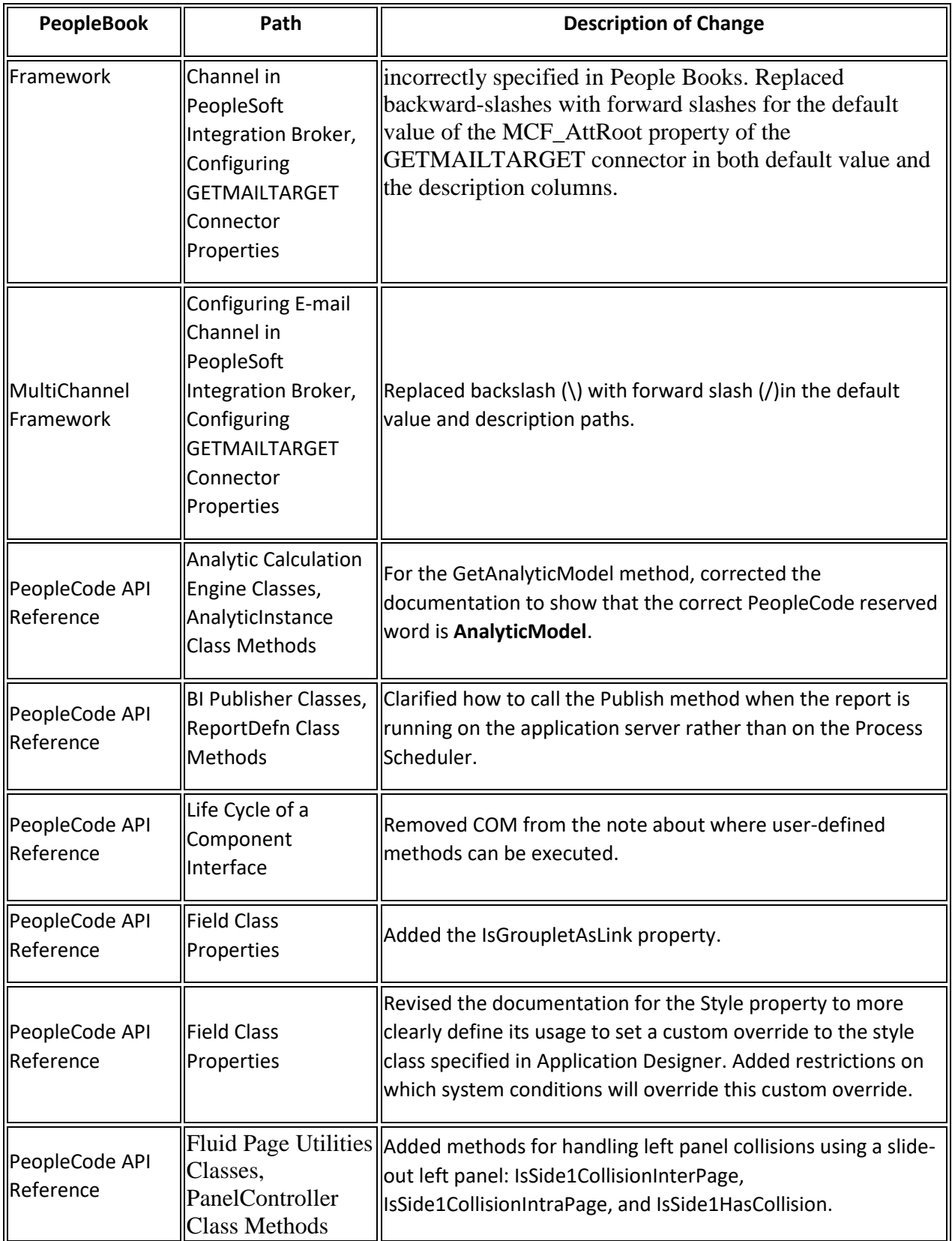

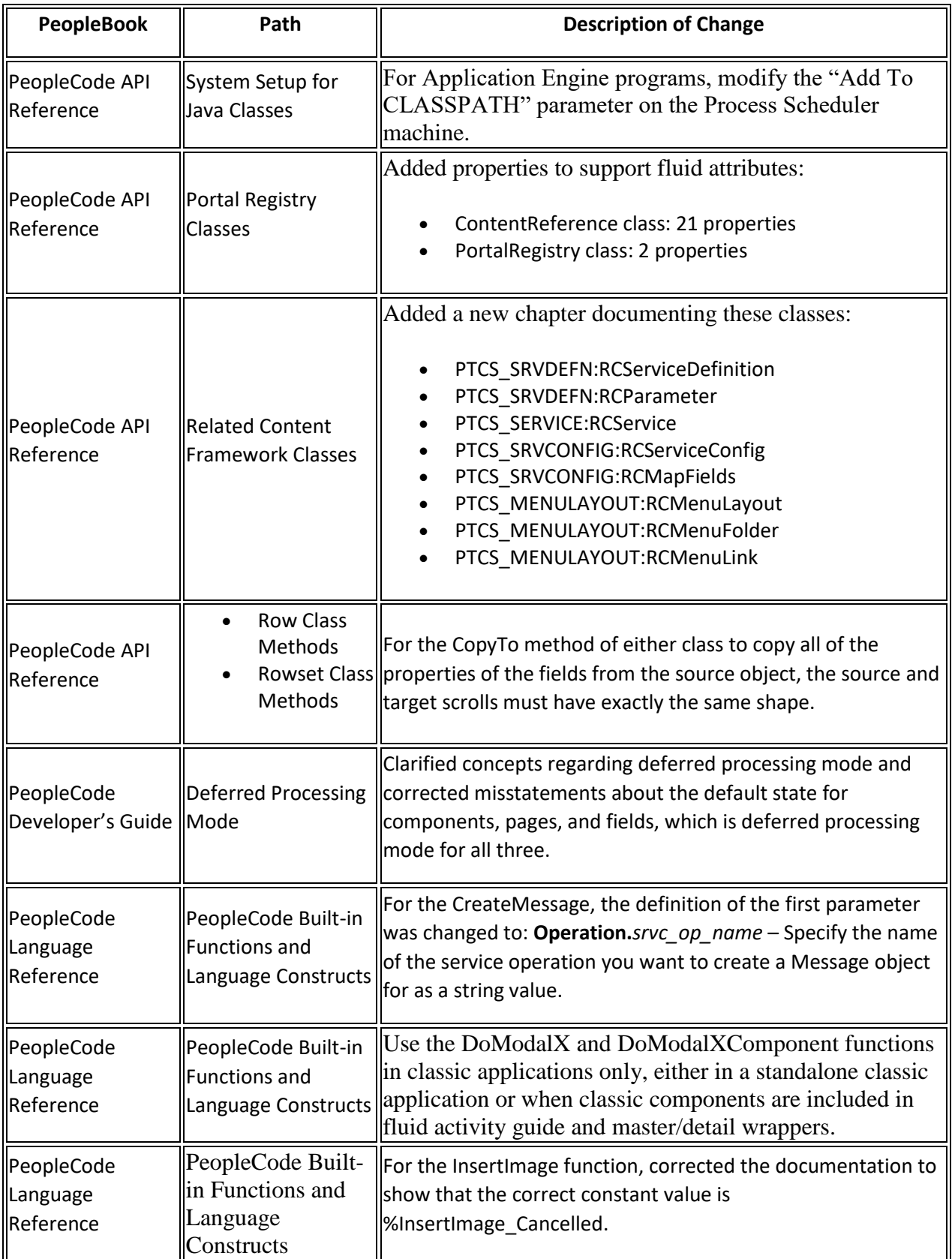

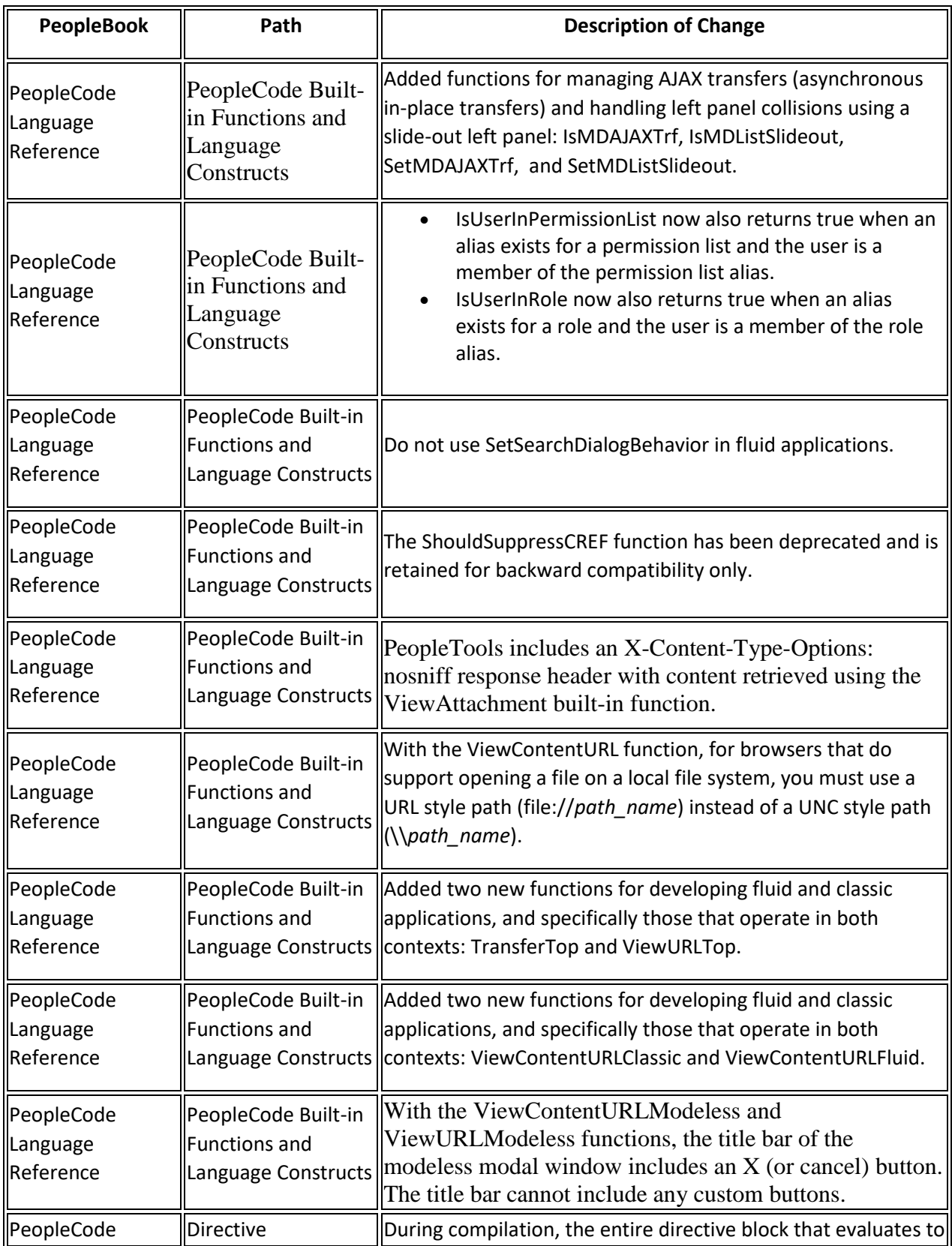

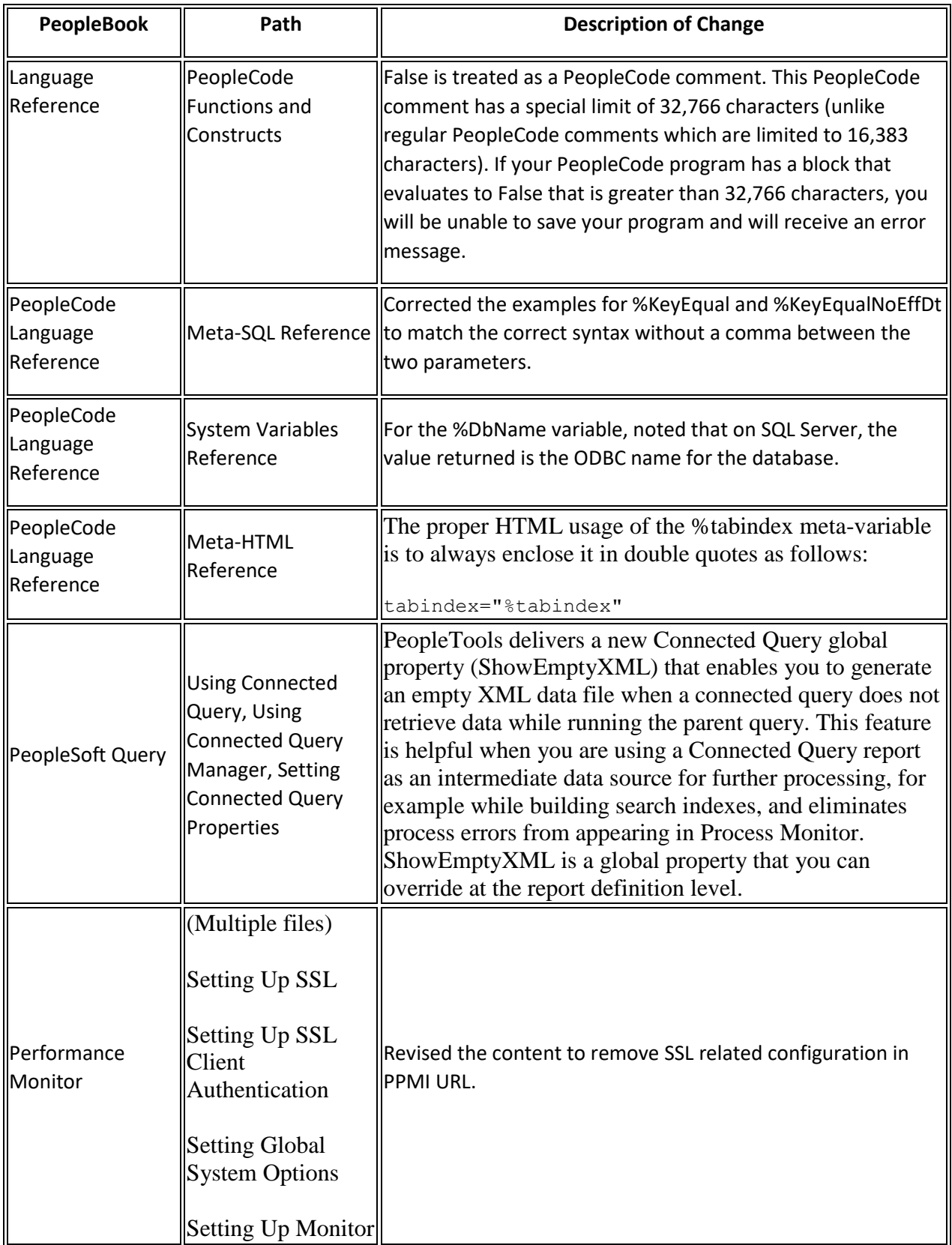

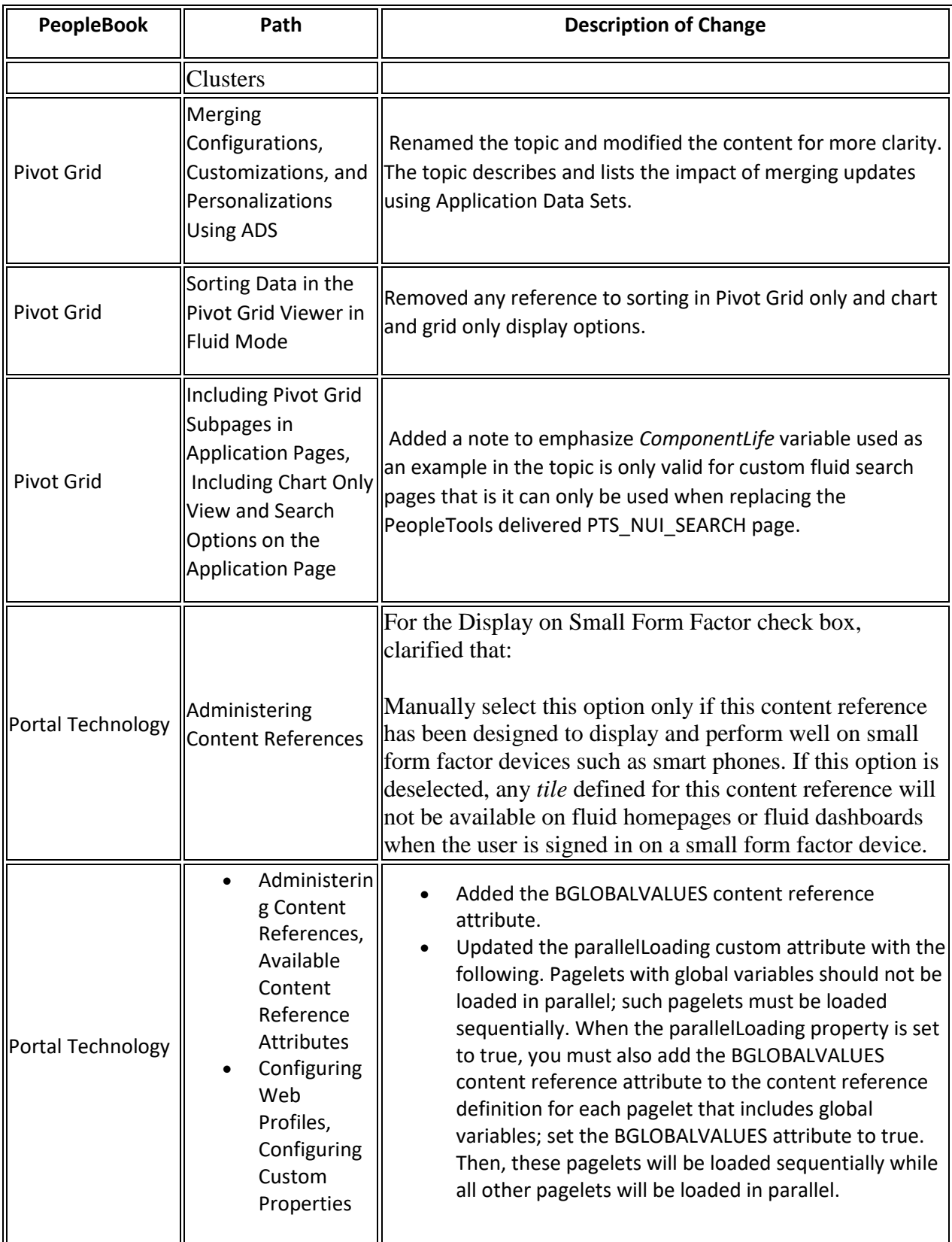

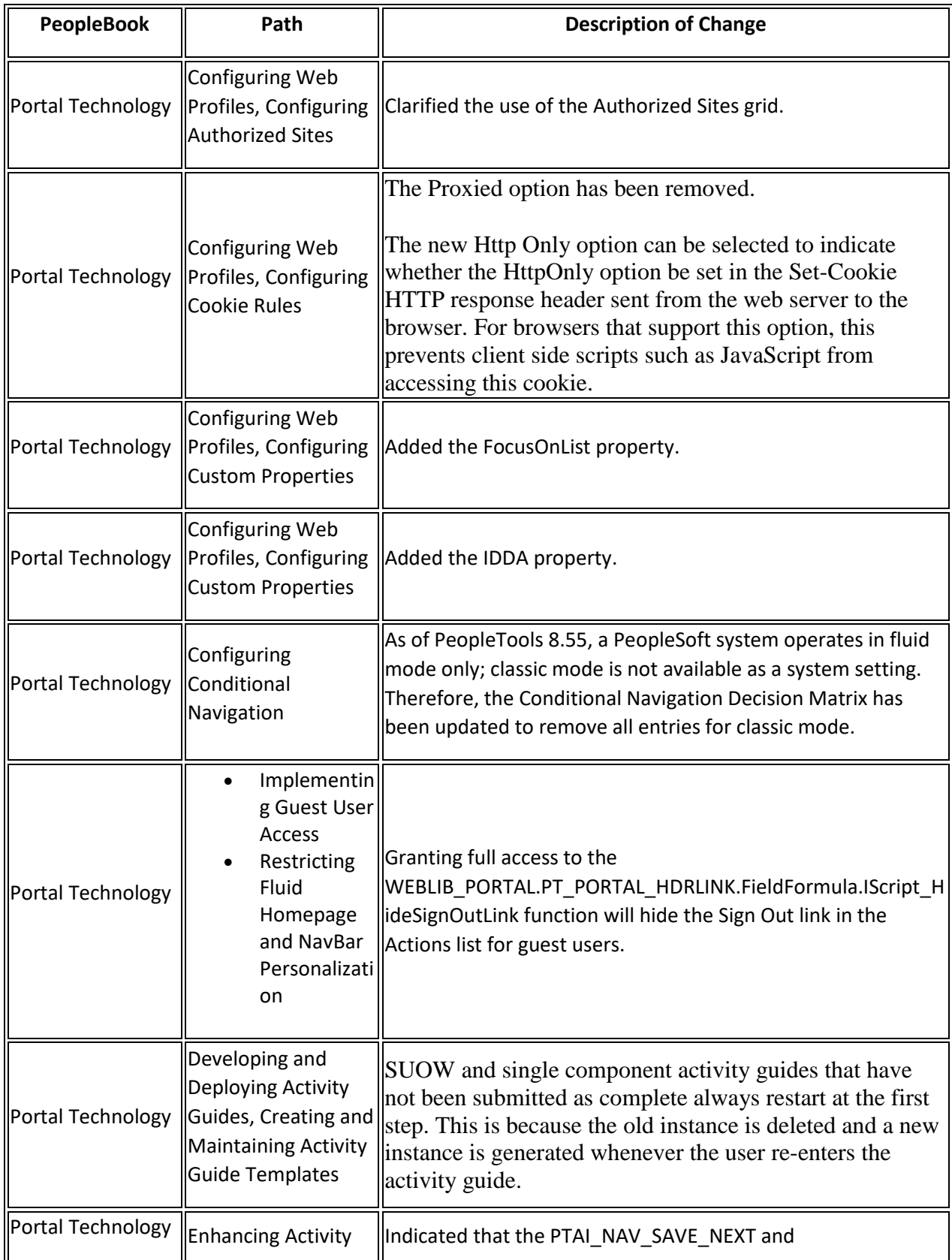

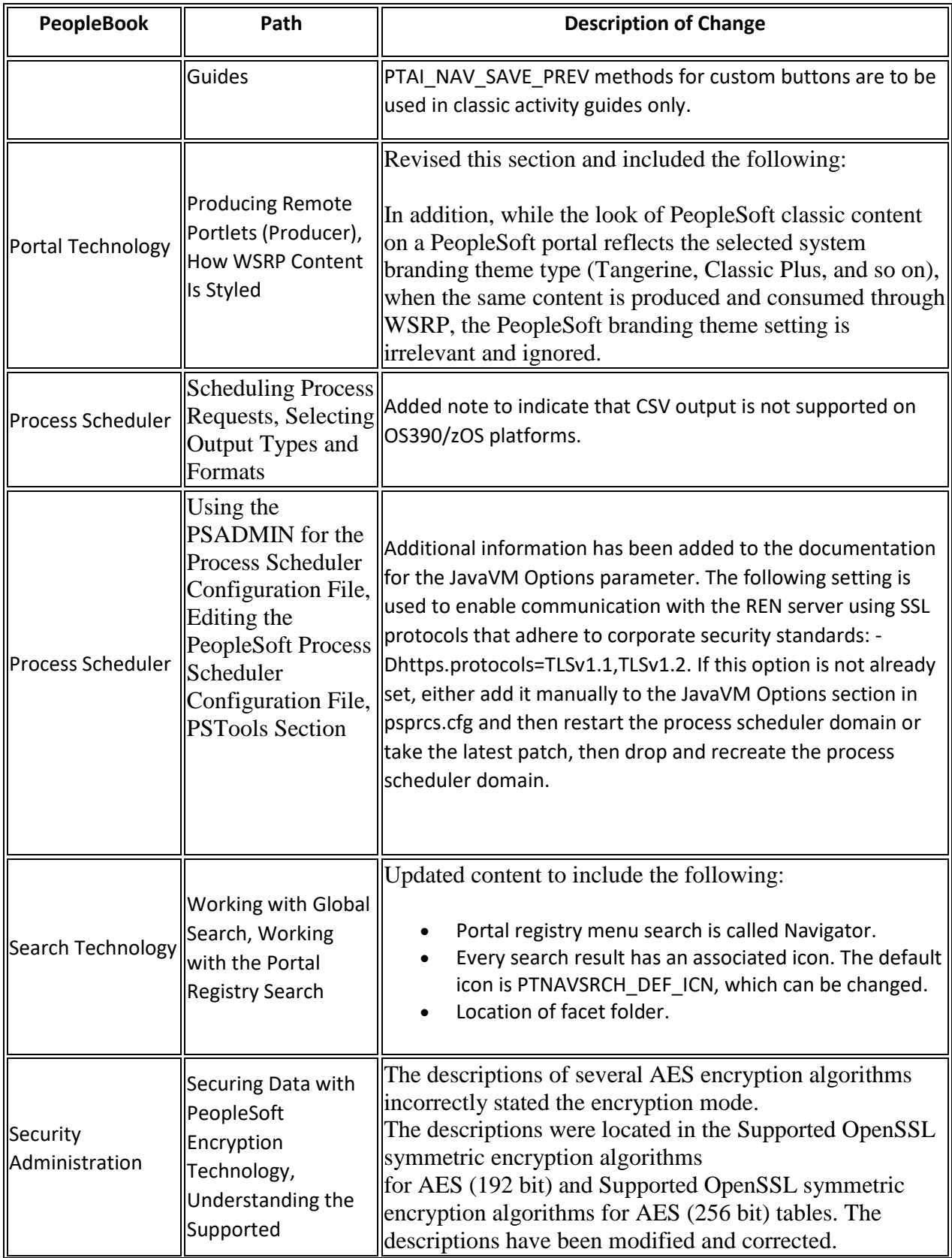

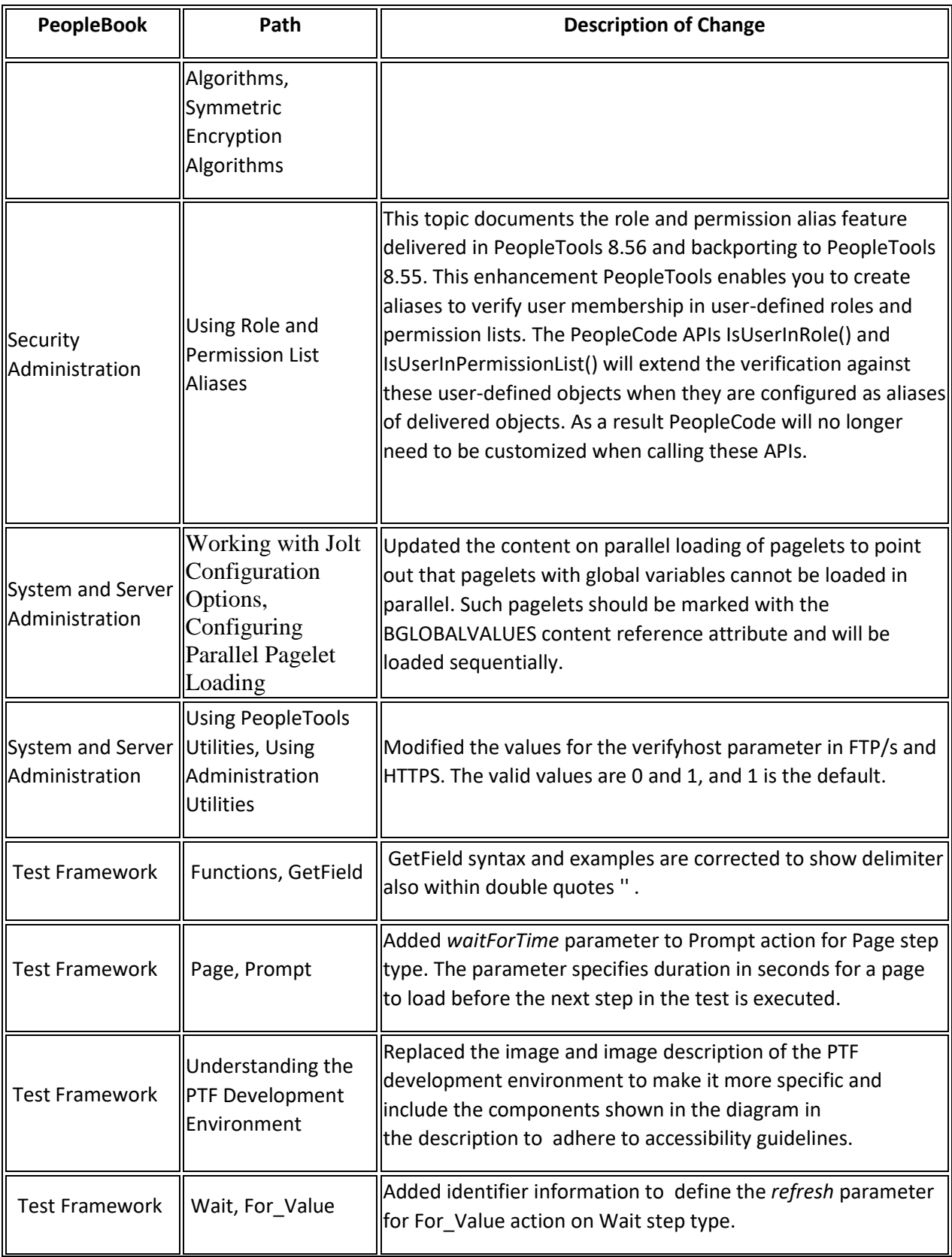

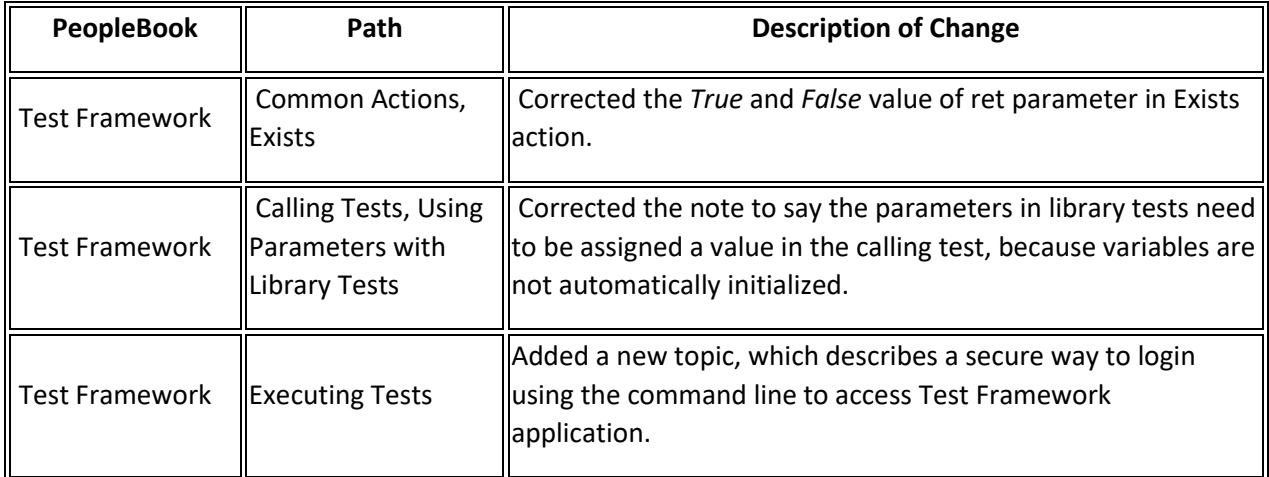